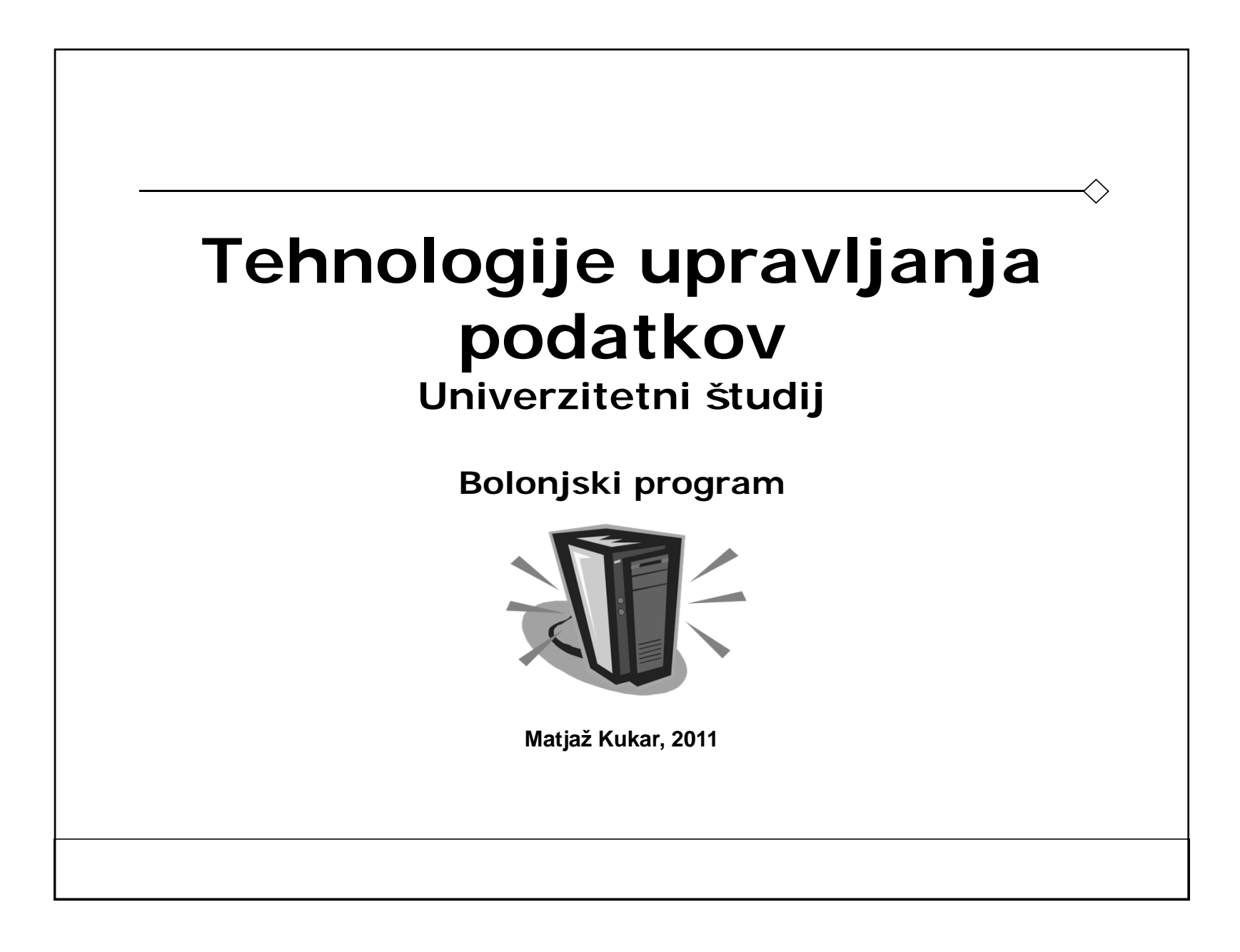

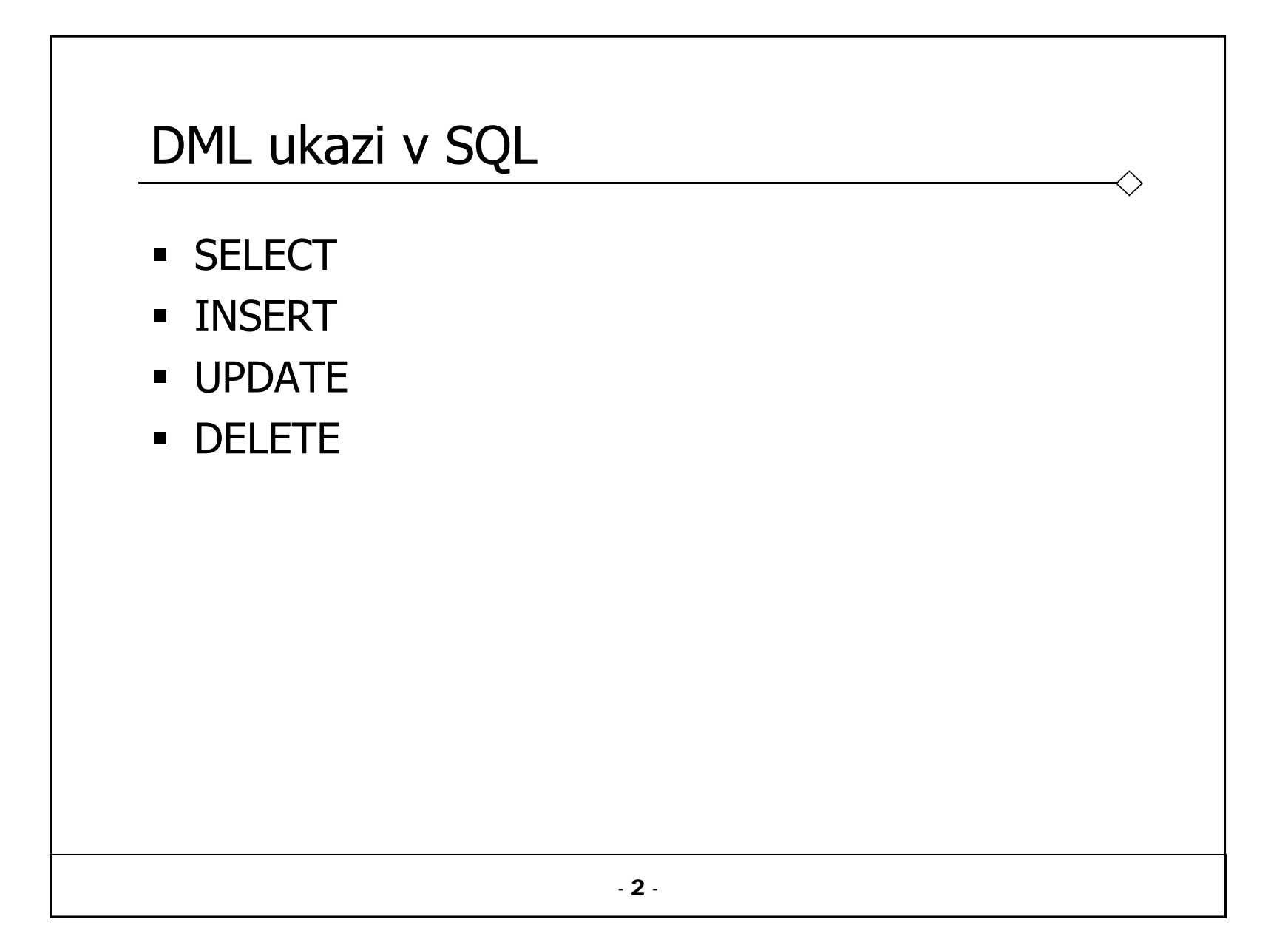

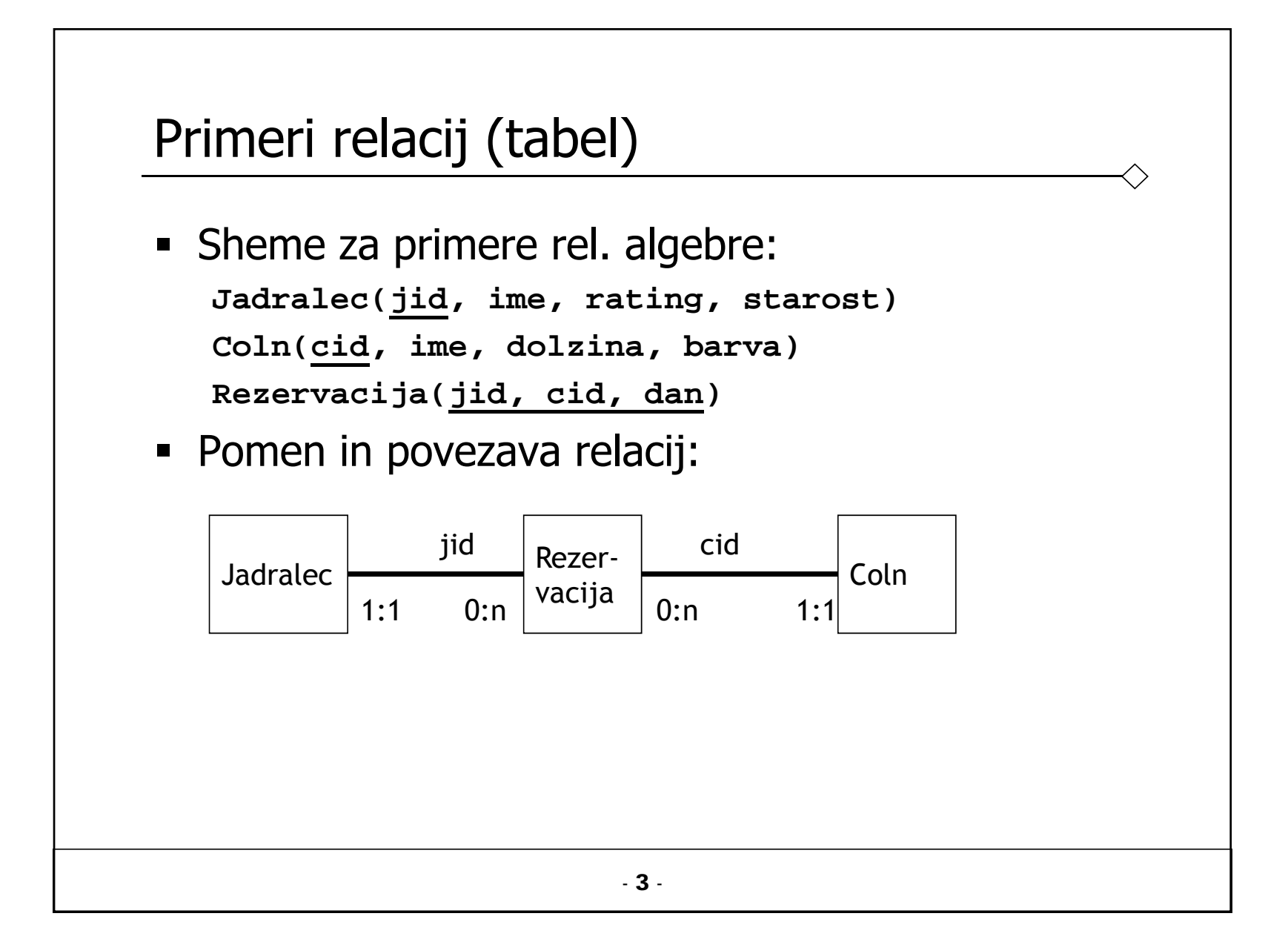

#### Primeri relacij (tabel)

**Jadralec:**

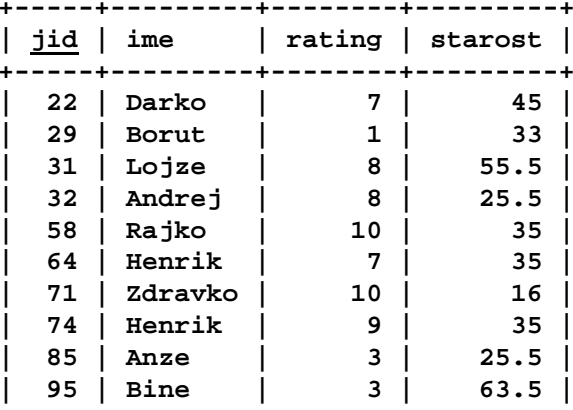

**+-----+---------+--------+---------+**

**Coln:**

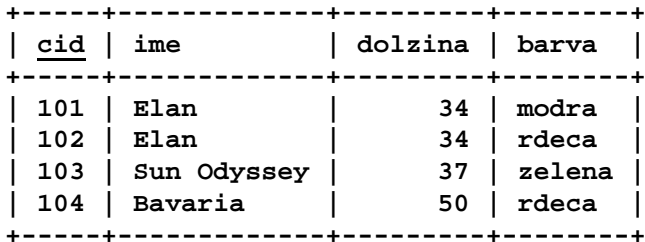

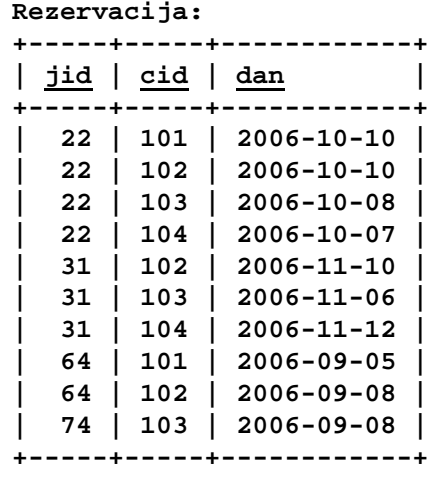

- 4 -

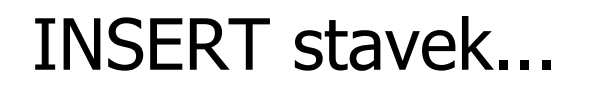

```
INSERT INTO TableName [ (columnList) ]
VALUES (dataValueList)
```
- Seznam columnList ni obvezen; če ga spustimo, interpreter pričakuje vrednosti za vse stolpce tabele, v vrstnem redu, kot so bili kreirani.
- Pri vnosu moramo vpisati najmanj vse obvezne vrednosti (not null), razen za stolpce, pri katerih je bila ob kreiranju določena privzeta vrednost (DEFAULT).

#### INSERT stavek...

- Seznam dataValueList mora ustrezati seznamu columnList:
	- Število elementov v seznamih mora biti enako;
	- Vrednost, ki se nanaša na nek stolpec, mora biti v seznamu dataValueList na istem mestu, kot je stolpec v seznamu columnList;
	- Podatkovni tip vrednosti, ki se nanaša na nek stolpec, mora biti enak kot podatkovni tip stolpca.

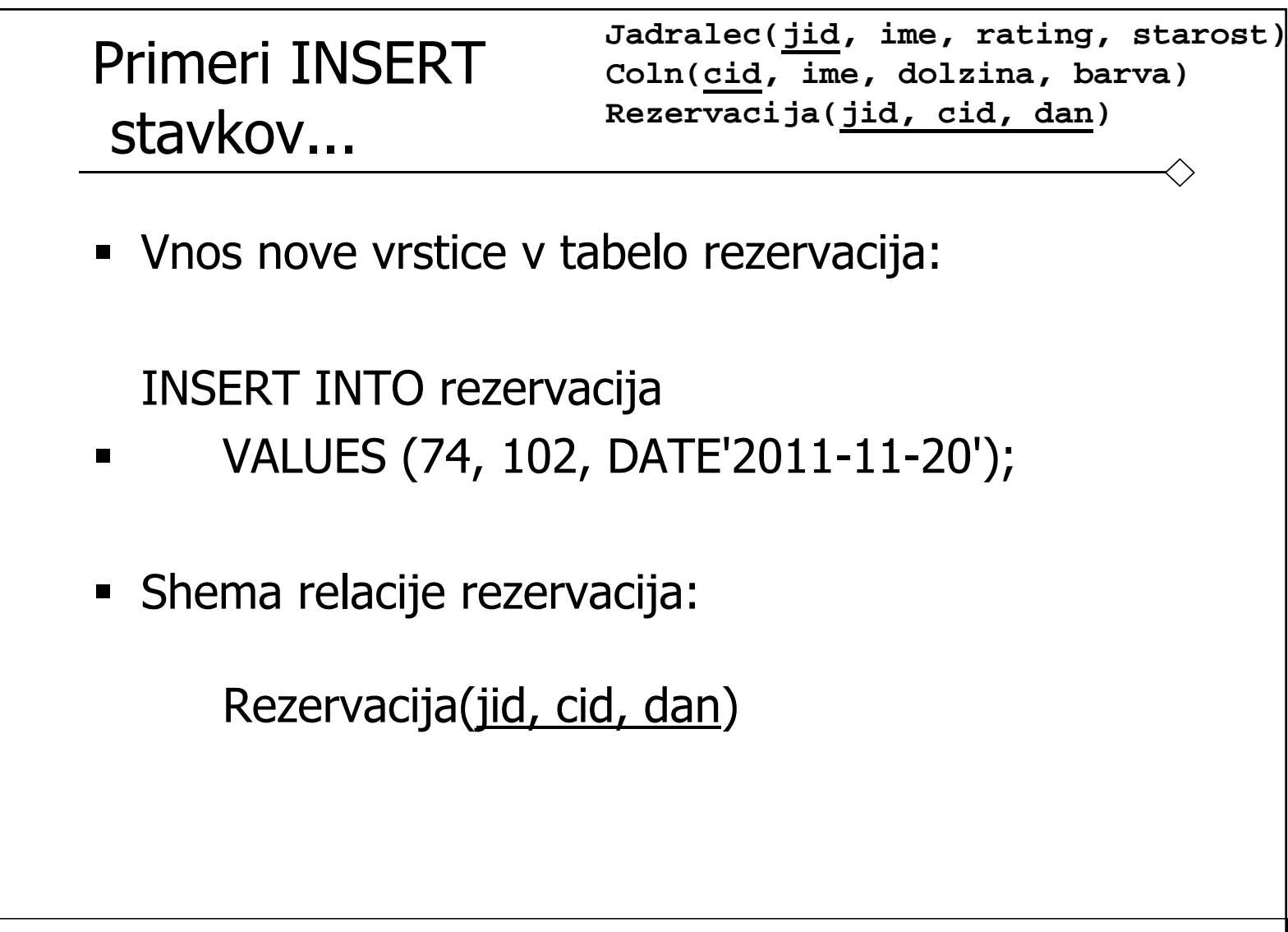

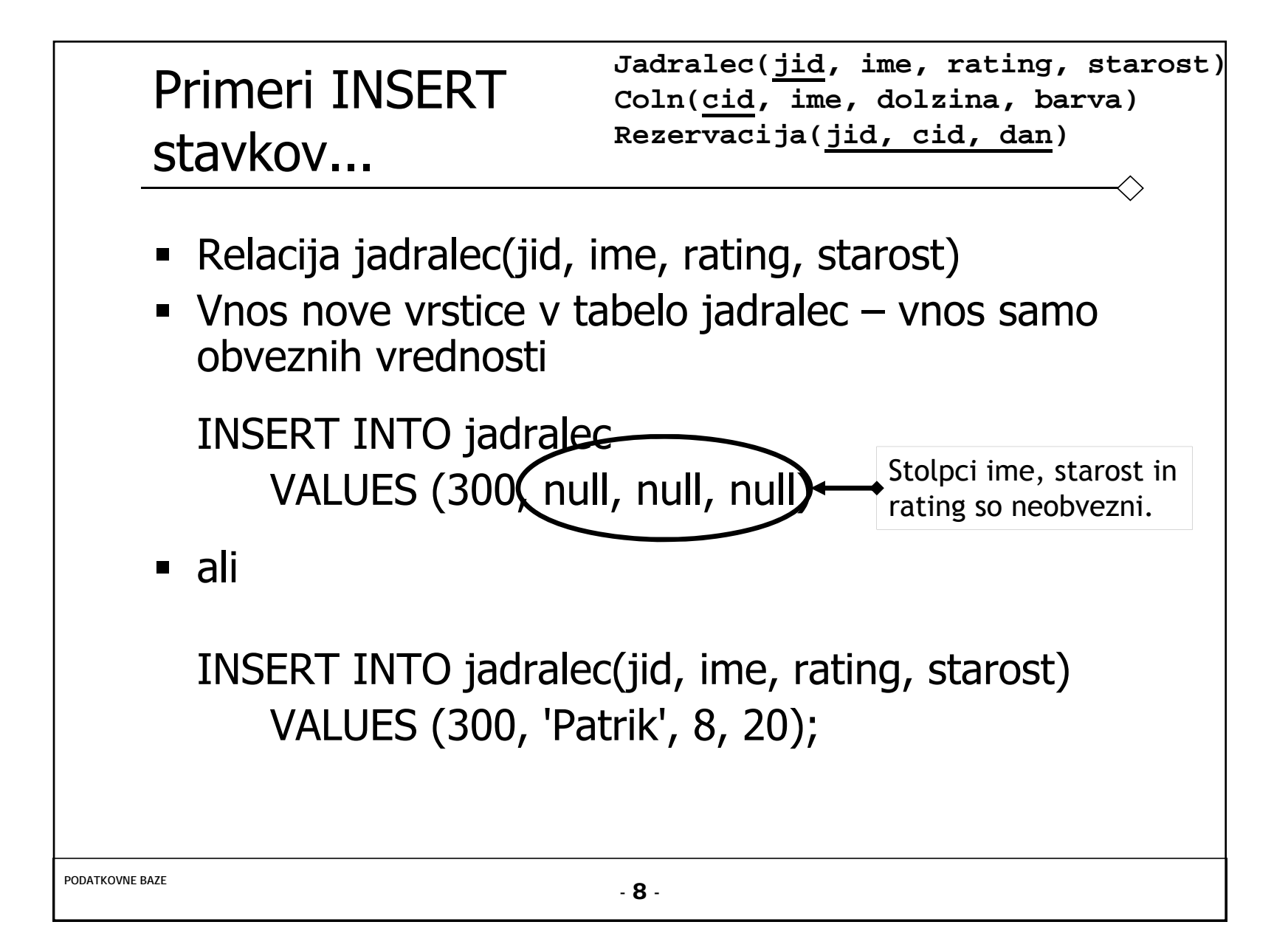

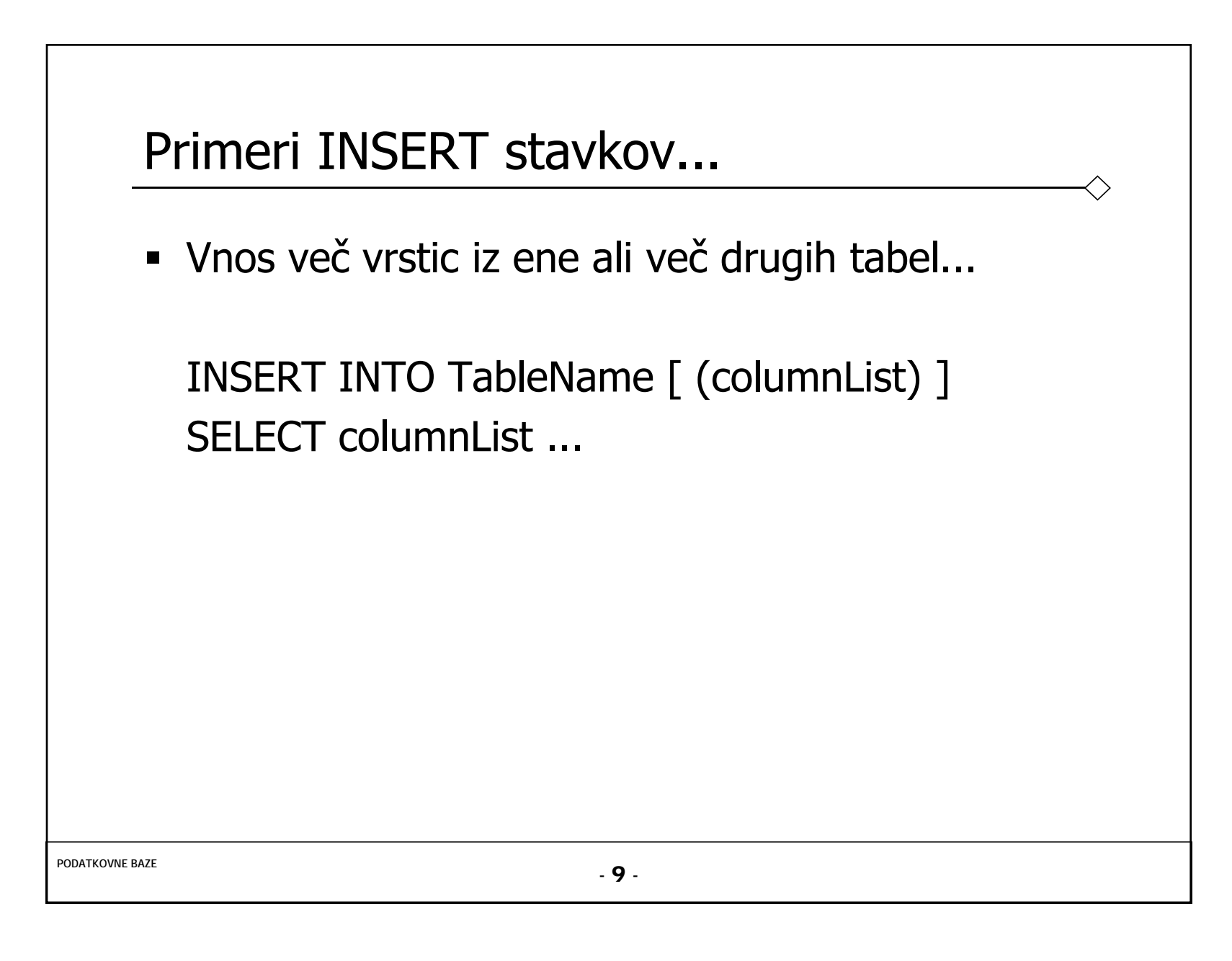

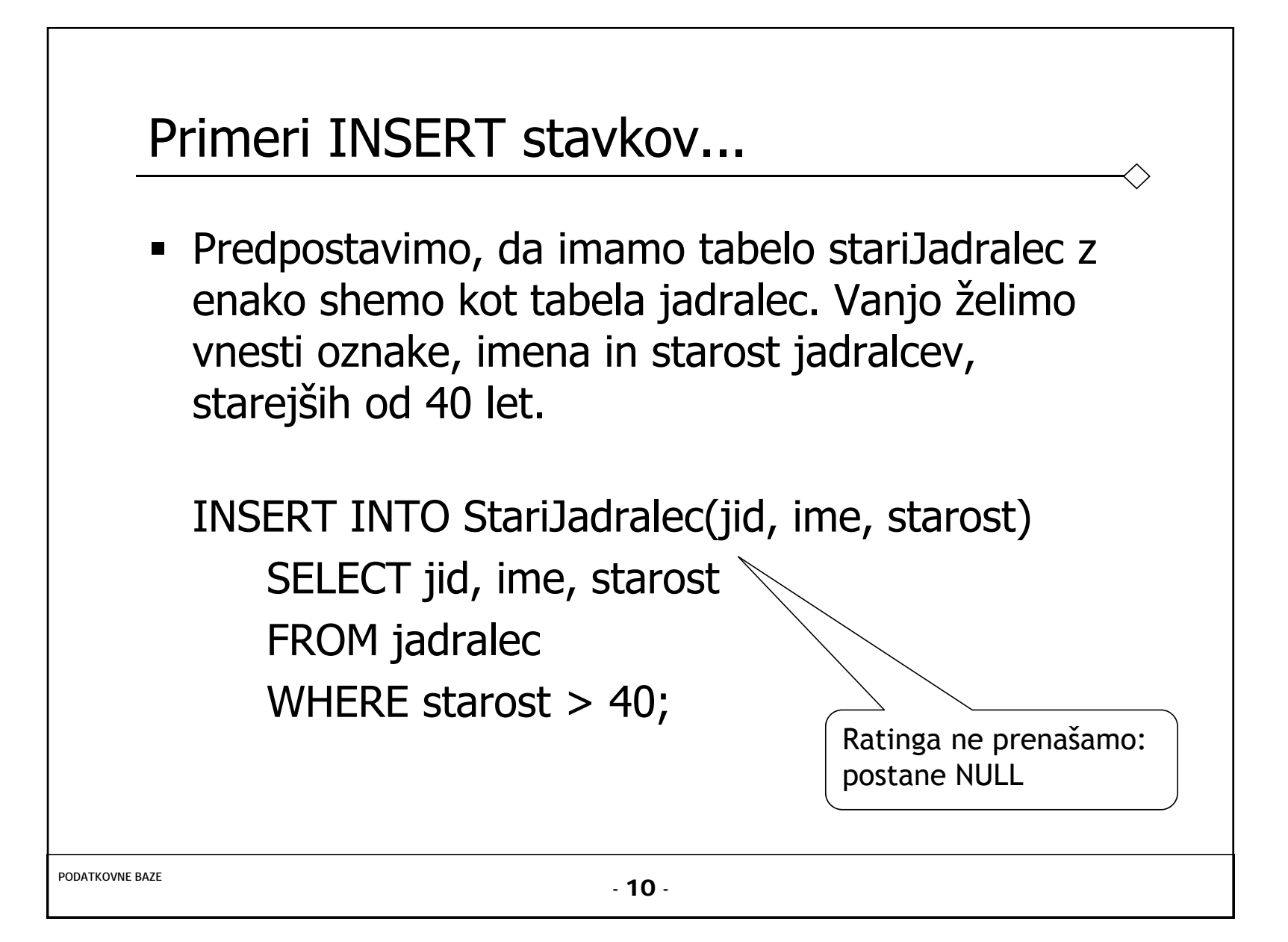

```
UPDATE stavek...
```

```
UPDATE TableNameSET columnName1 = dataValue1
  \lceil, columnName2 = dataValue2...
[WHERE searchCondition]
```
- TableName se lahko nanaša na ime osnovne tabele ali ime pogleda.
- Sklop SET določa nazive enega ali več stolpcev ter nove vrednosti teh stolpcev.

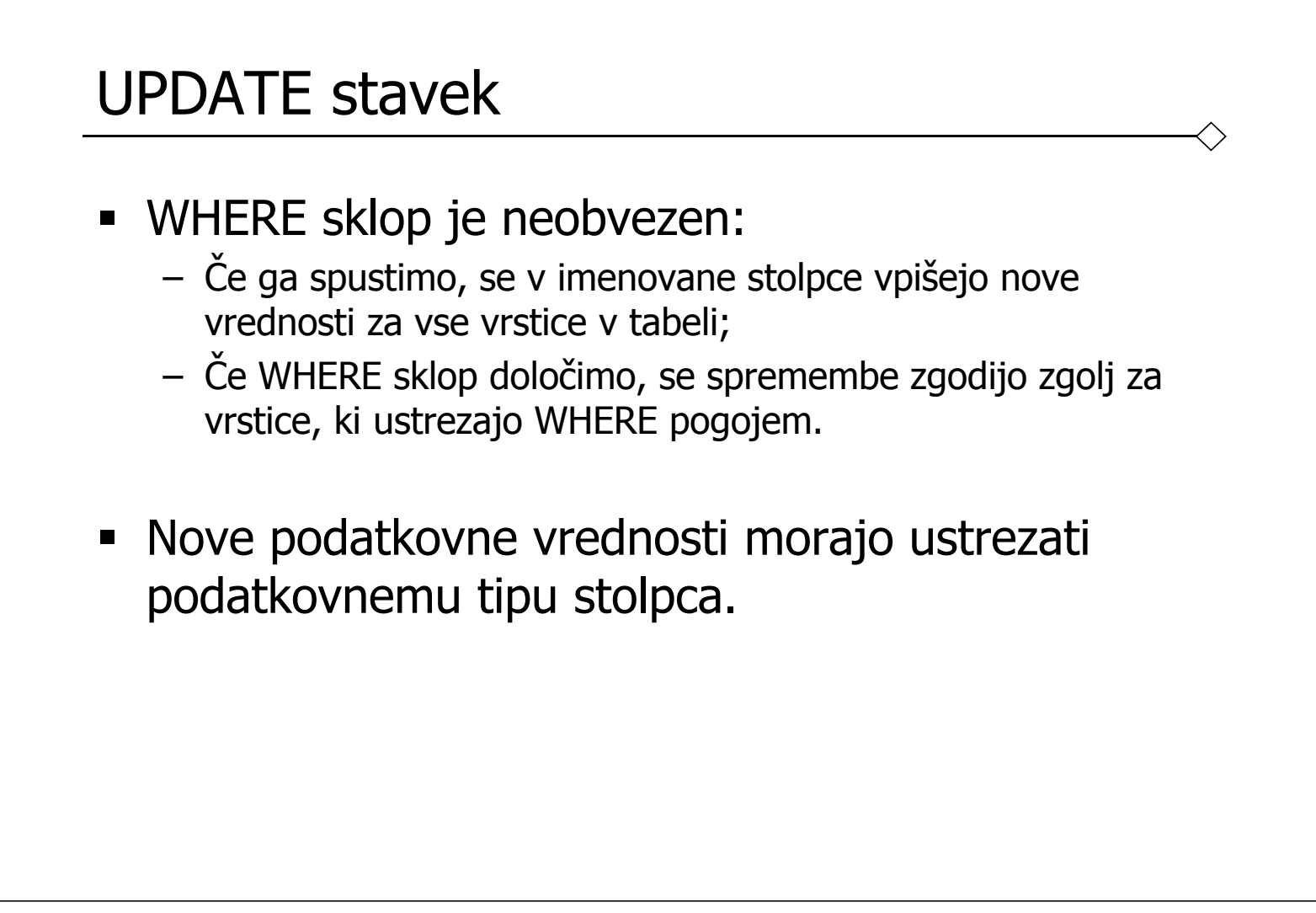

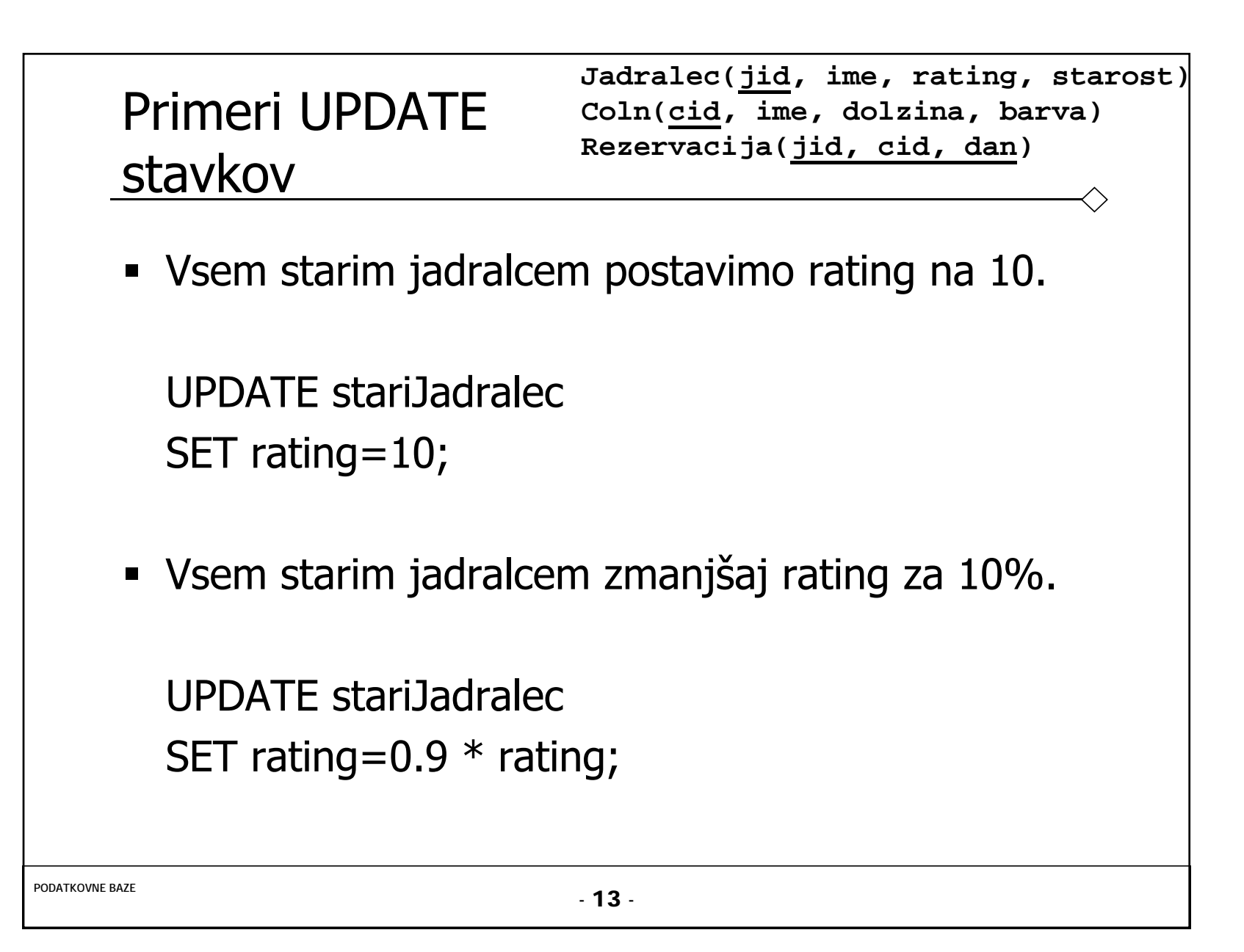

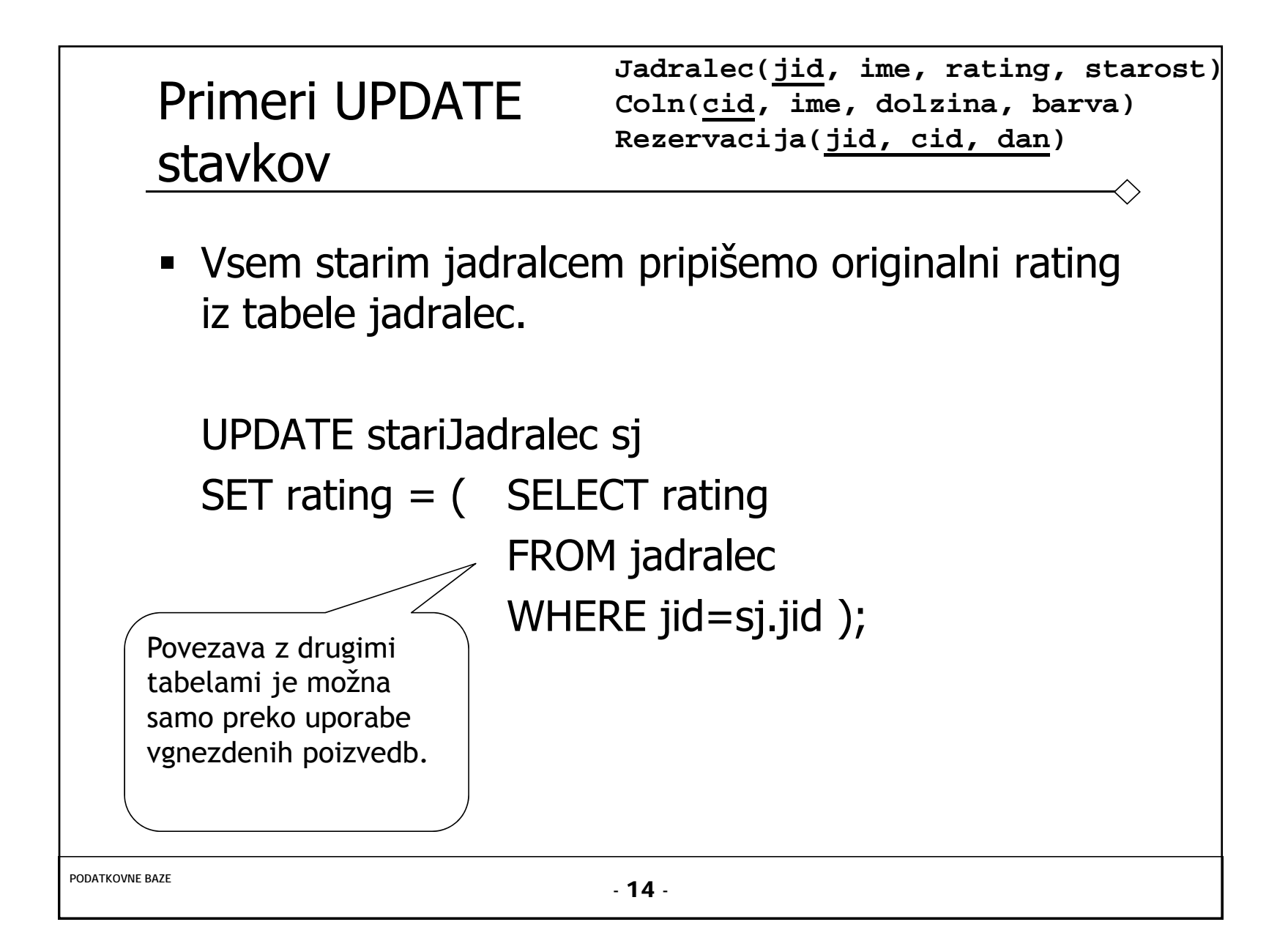

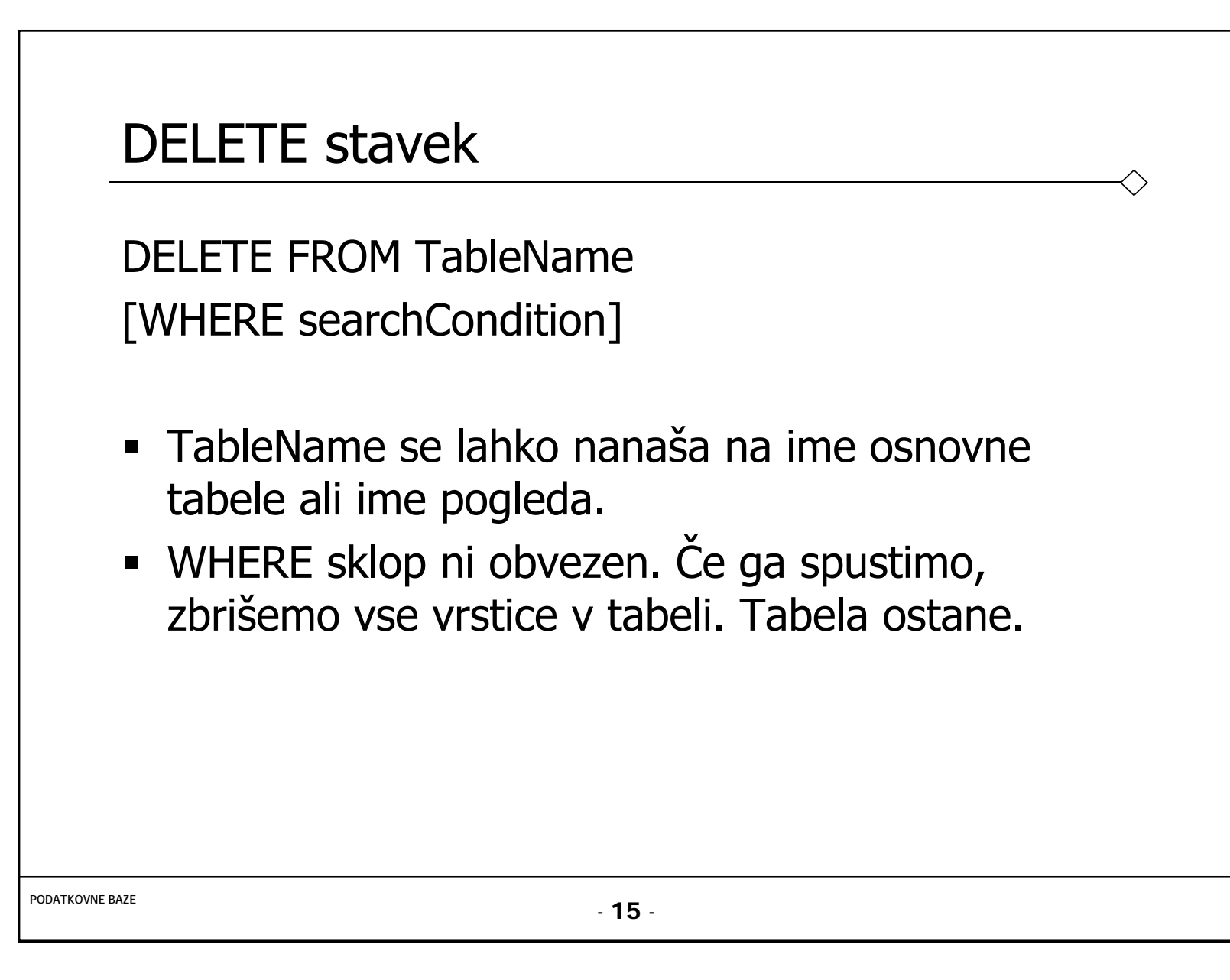

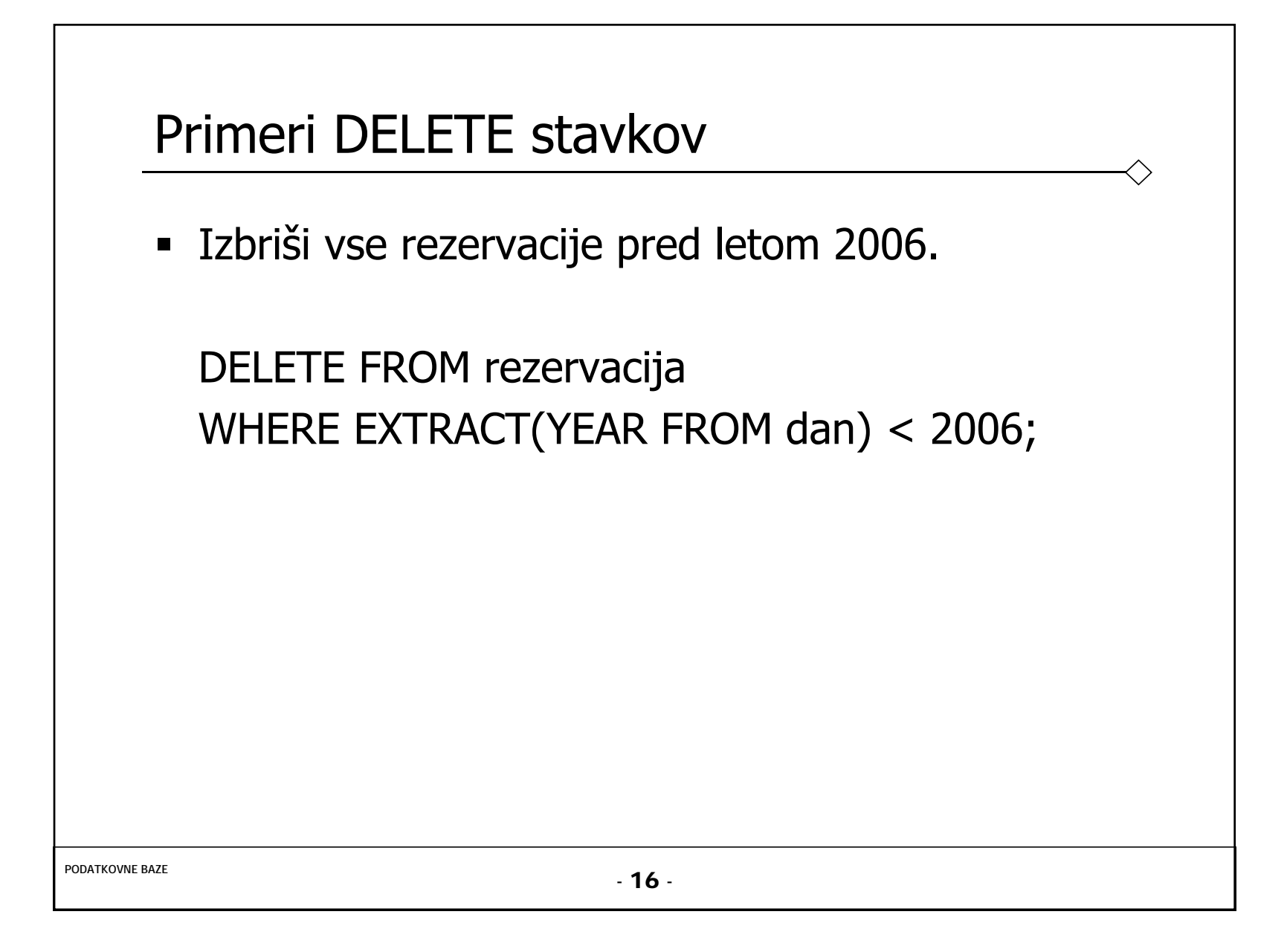

16

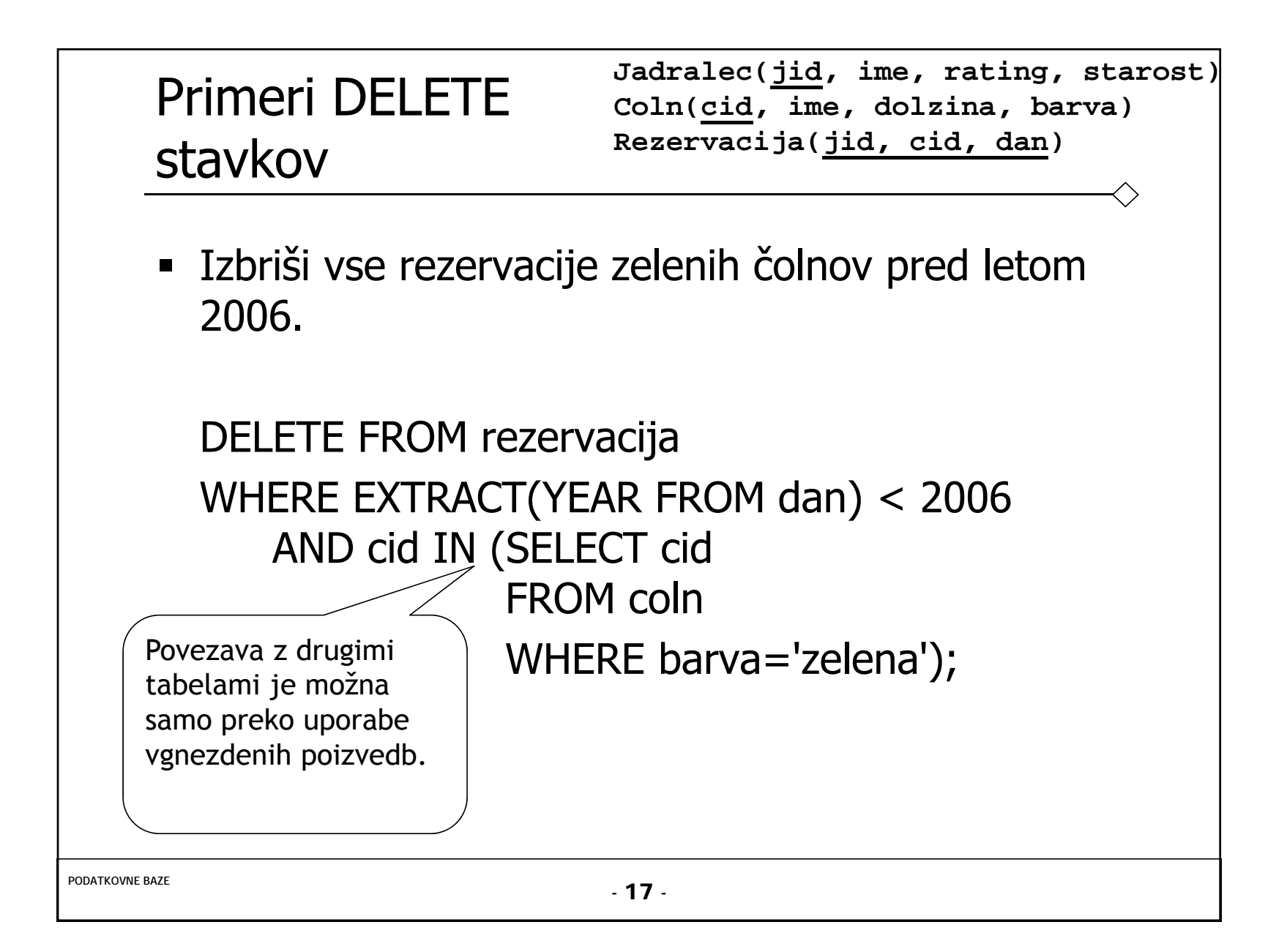

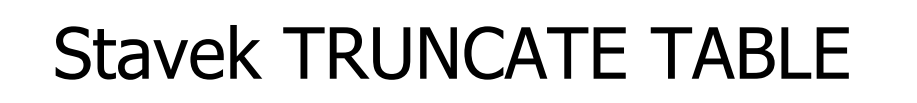

**S** pomočjo stavka TRUNCATE TABLE izbrišemo vse vrstice tabele.

TRUNCATE TABLE TblName

- **Mnogo hitrejše kot DELETE FROM TblName.**
- Tabela ne sme imeti integritetnih ali referenčnih omejitev.

**•** Primer:

TRUNCATE TABLE jadralec

# Stavki skupine SQL DDL...

- DDL skupina zajema SQL stavke za manipulacijo s strukturo podatkovne baze.
- Tabele in omejitve:
	- Podatkovni tipi, ki jih podpira SQL standard
	- Integritetne omejitve
	- Kako definirati omejitve z SQL-om
	- Uporaba integritetnih omejitev v CREATE in ALTER TABLE stavkih
- Pogledi:
	- Kako kreirati in brisati poglede z SQL-om?
	- Kako SUPB izvaja operacije nad pogledi?
	- Pod kakšnimi pogoji so pogledi spremenljivi?
	- Prednosti in slabosti pogledov

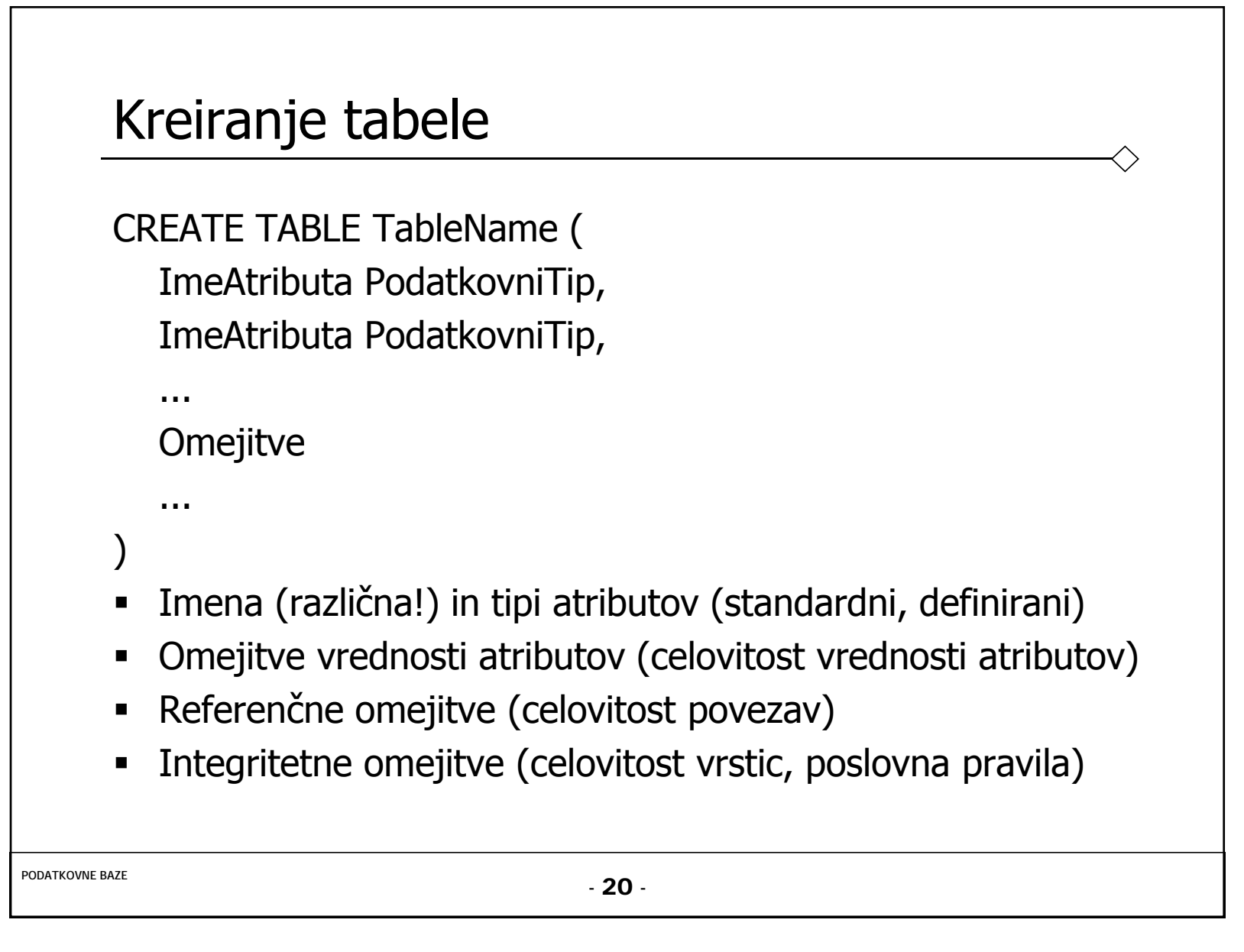

#### Standardni podatkovni tipi v ISO SQL

Table 6.1 ISO SQL data types.

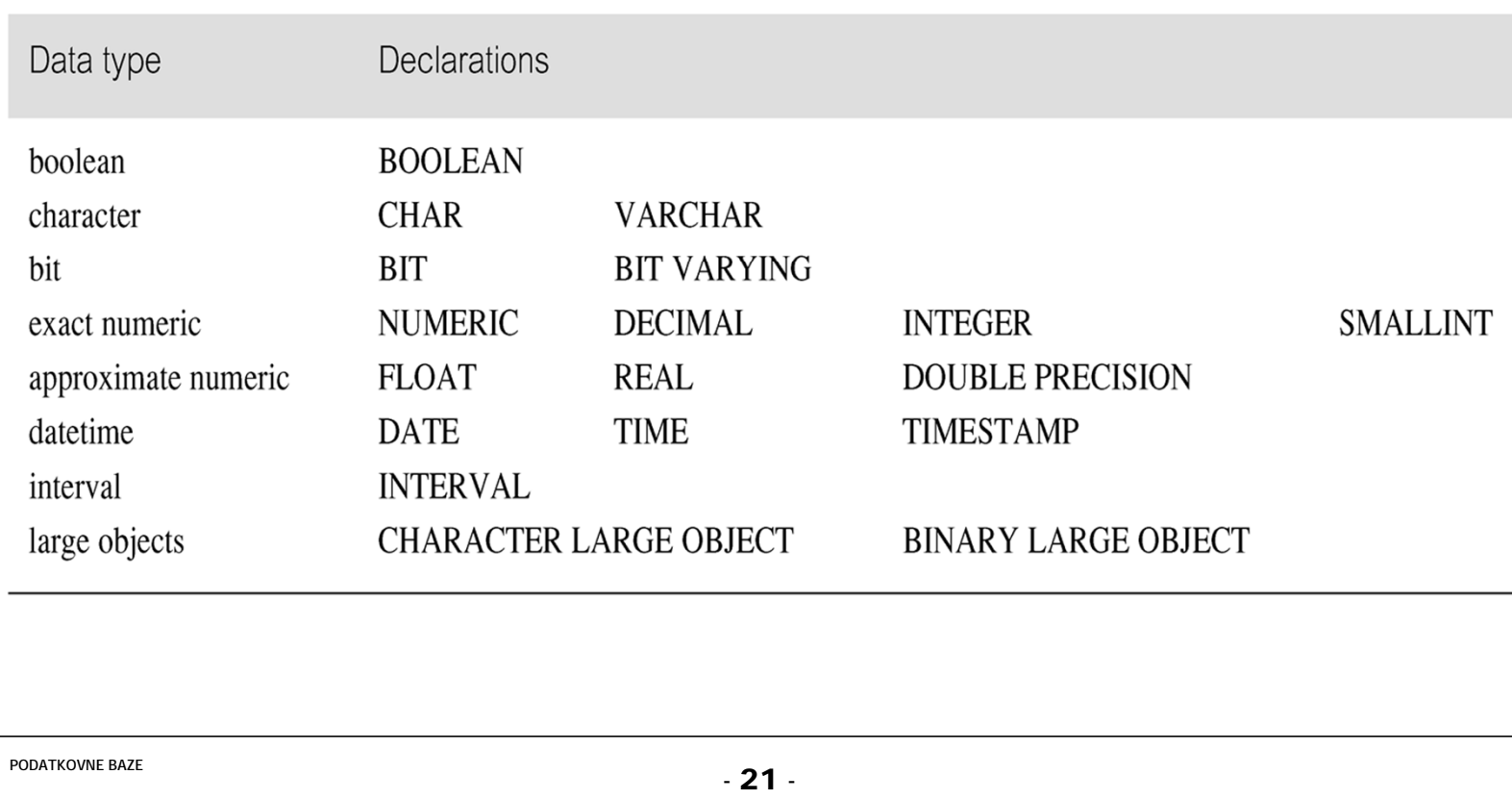

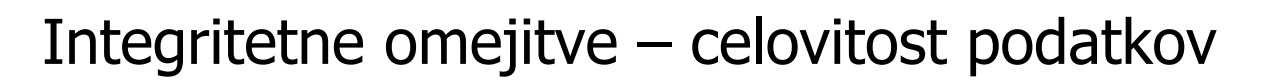

- Za zagotavljanje celovitosti podatkov SQL standard ponuja več vrst omejitev:
	- Obveznost podatkov
	- Omejitve domene (Domain constraints); podtipi atributov
	- Pravila za celovitost podatkov (Integrity constraints)
		- Celovitost entitet (Entity Integrity)
		- Celovitost povezav (Referential Integrity)
	- Števnost (Multiplicity)
	- Splošne omejitve (General constraints)
- Omejitve so lahko definirane v CREATE TABLE ali ALTER TABLE stavkih.

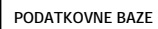

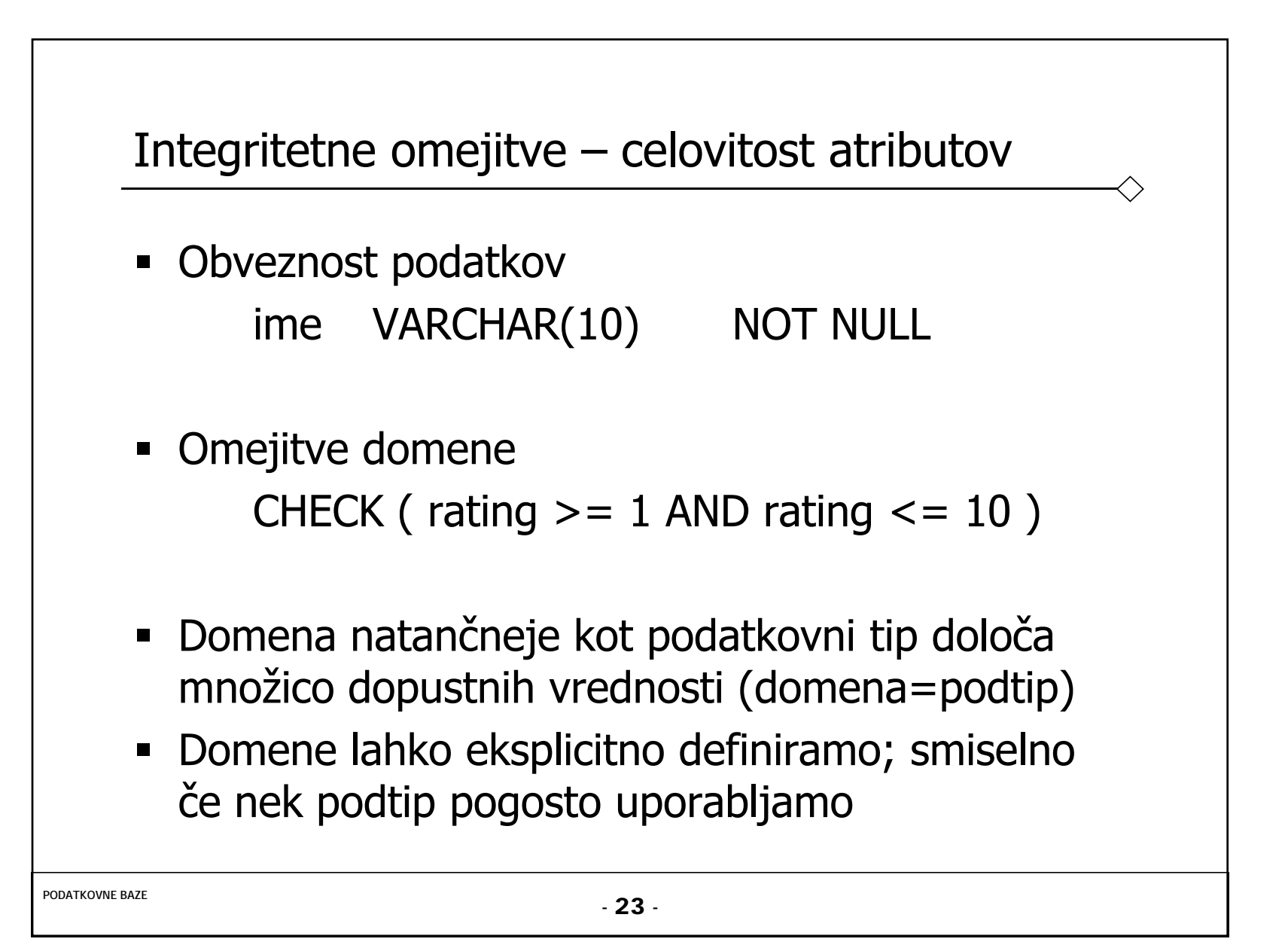

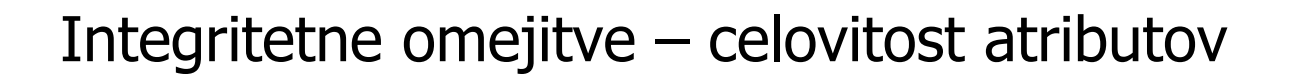

**- CREATE DOMAIN** 

CREATE DOMAIN DomainName [AS] dataType [DEFAULT defaultOption] [CHECK (searchCondition)]

Primer:

CREATE DOMAIN Tspol AS CHAR CHECK (VALUE IN ('M', 'Ž'));

Deklaracija atributa: Spol Tspol NOT NULL

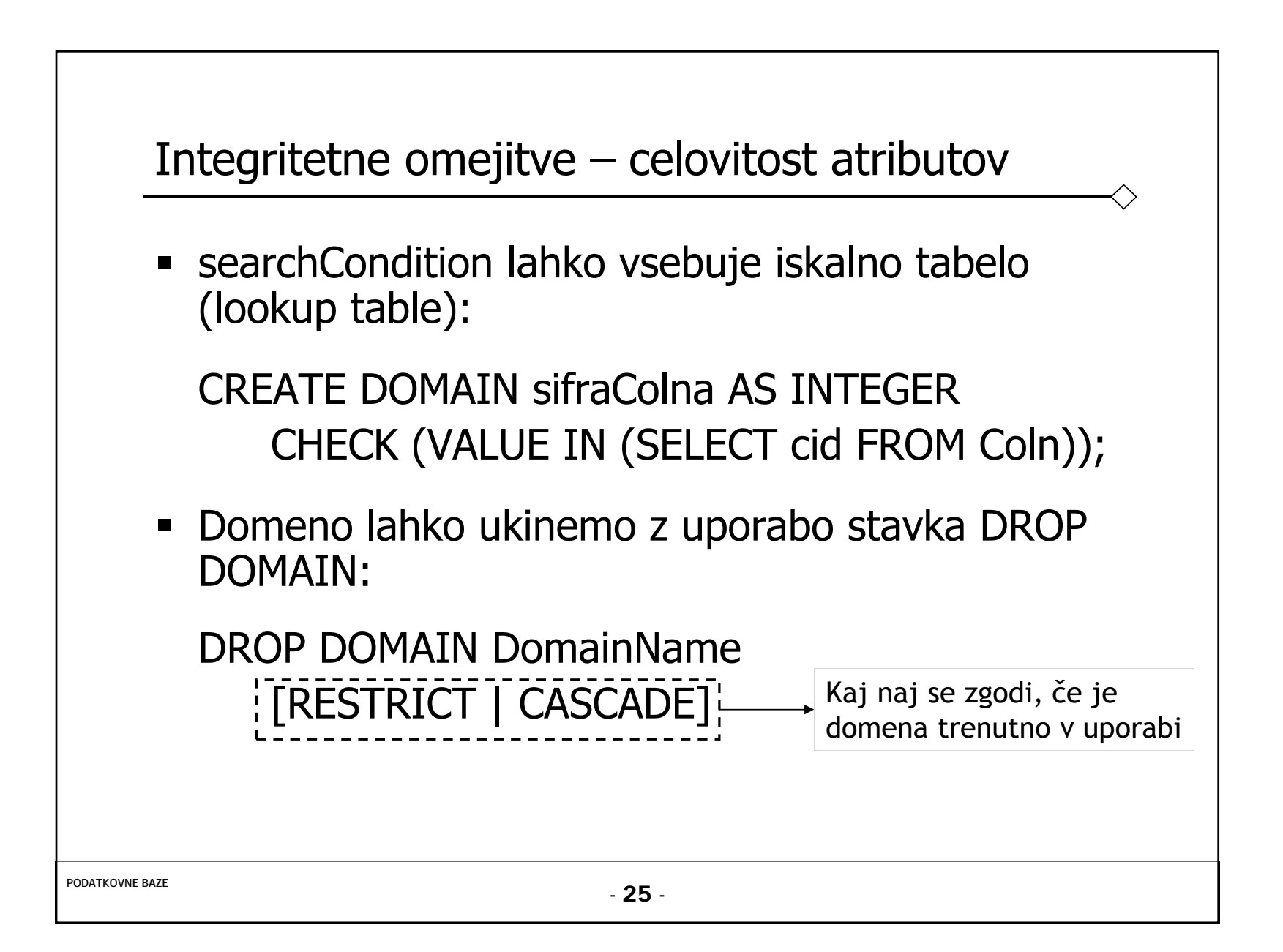

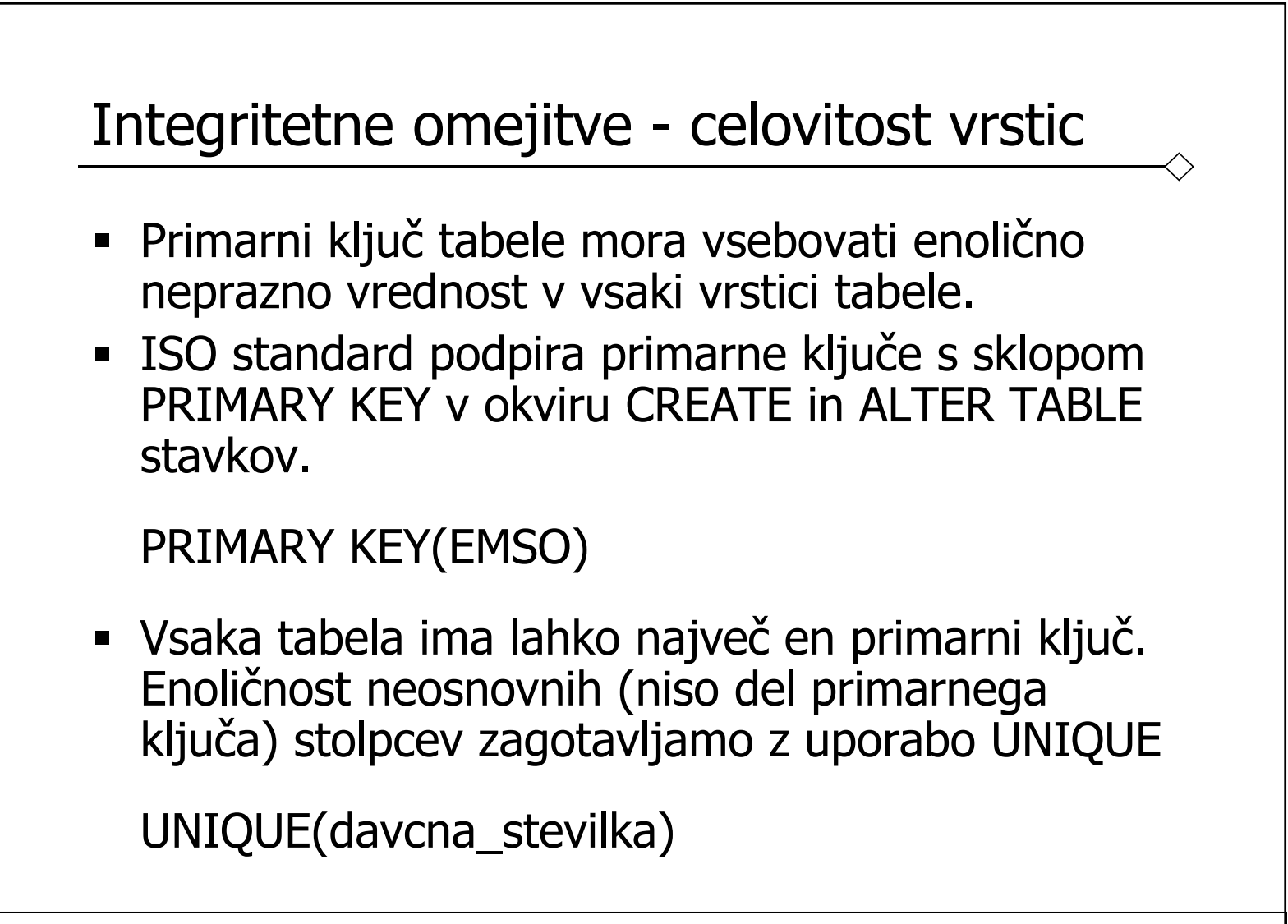

## Integritetne omejitve - celovitost povezav

- Implementacija povezav med tabelami s tujimi ključi.
- FOREIGN KEY (tuji ključ) je stolpec ali množica stolpcev, ki povezujejo vsako vrstico tabele A z vrstico referenčne tabele B, kjer se ujemajo vrednosti A.FK <sup>=</sup> B.PK.
- Celovitost povezav zagotavlja, da če ima tuji ključ neko vrednost, potem se ta vrednost nahaja v primarnem ključu povezane tabele.
- ISO standard omogoča definicijo tujih ključev s sklopom FOREIGN KEY <sup>v</sup> CREATE in ALTER TABLE

FOREIGN KEY(jid) REFERENCES jadralec(jid)

## Integritetne omejitve - celovitost povezav

- Vsak INSERT/UPDATE stavek, ki skuša kreirati FK vrednost v tabeli, ne da bi ta vrednost obstajala kot PK v povezani tabeli, je zavrnjen.
- Ob UPDATE/DELETE operacijah nad referencirano tabelo so možne naslednje akcije glede na originalno operacijo (ON UPDATE, ON DELETE):
	- CASCADE: briše ustrezne vrstice iz vseh tabel, ki referencirajo
	- SET NULL: postavi FK na NULL
	- SET DEFAULT: postavi FK na privzeto vrednost (č<sup>e</sup> je definirana)
	- NO ACTION: zavrne update/delete operacijo

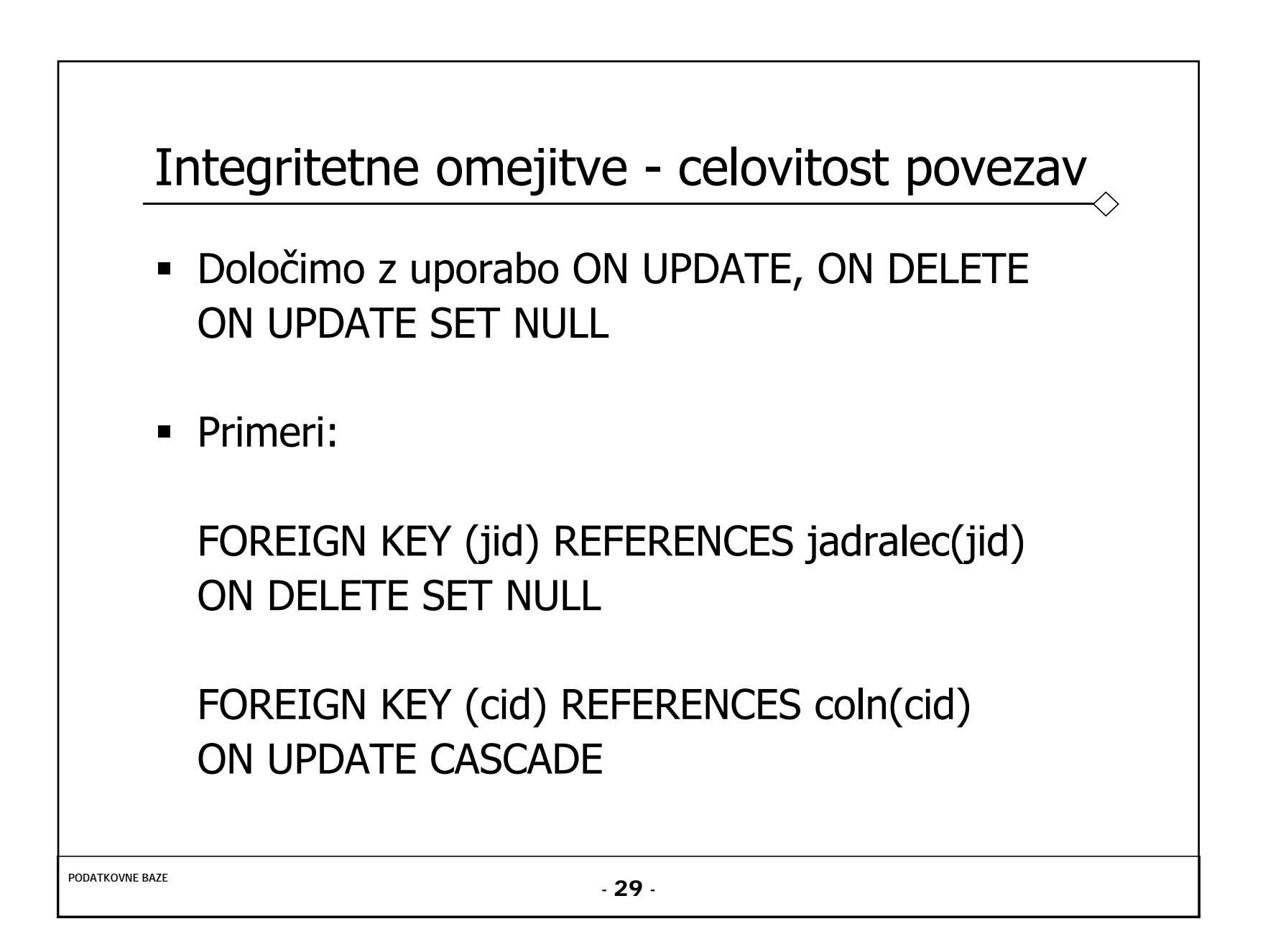

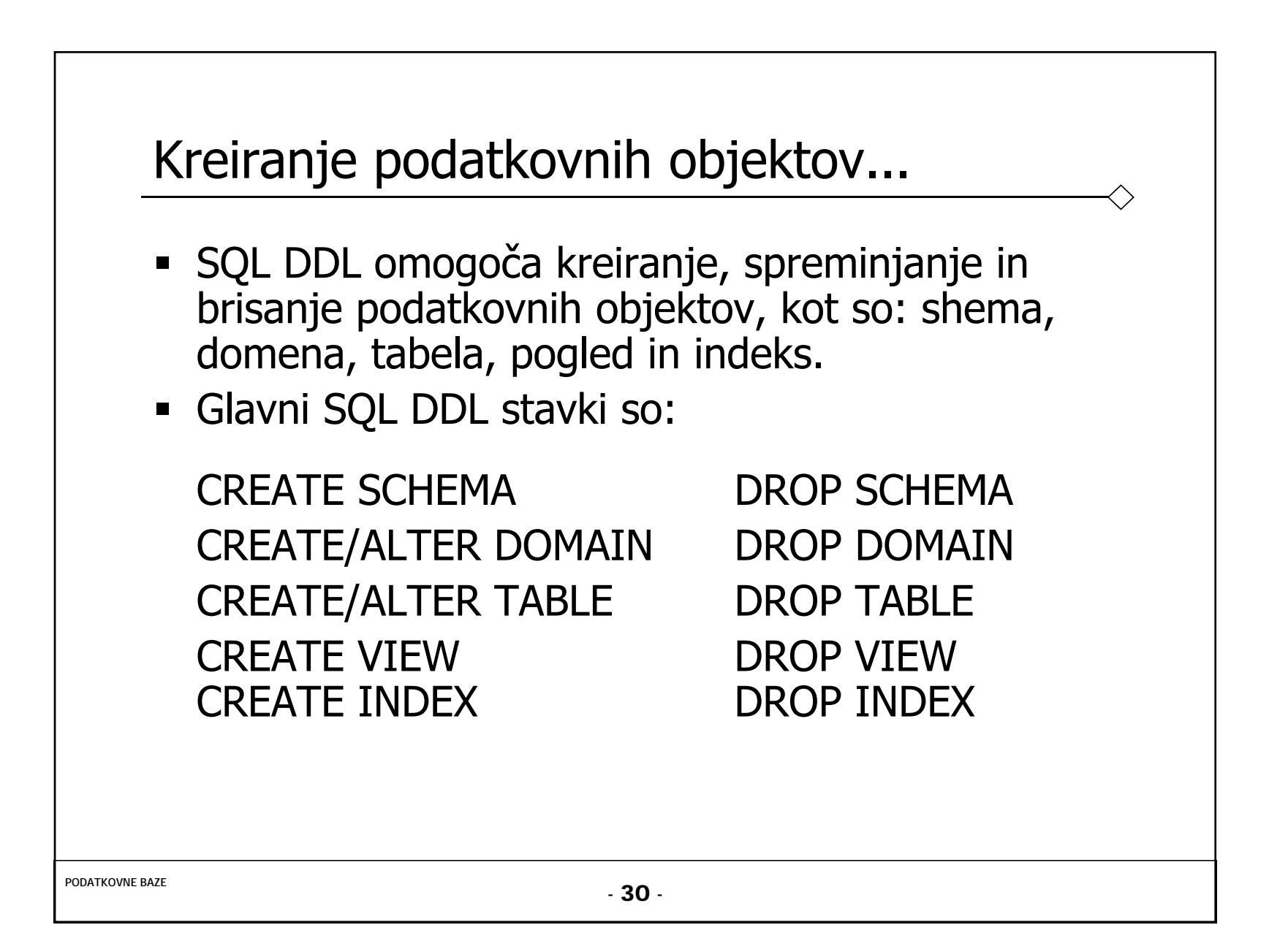

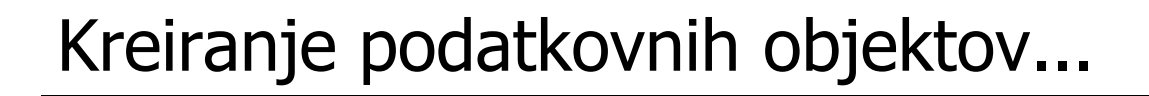

- $\qquad \qquad \blacksquare$  Relacije in drugi podatkovni objekti obstajajo v nekem okolju.
- Vsako okolje vsebuje enega ali več katalogov, vsak katalog pa množico shem.
- Shema je poimenovana kolekcija povezanih podatkovnih objektov.
- Objekti v shemi so lahko tabele, pogledi, domene, trditve, dodelitve, pretvorbe in znakovni nizi. Vsi objekti imajo istega lastnika.
- Primera shem na pb.fri.uni-lj.si: pb, vaje

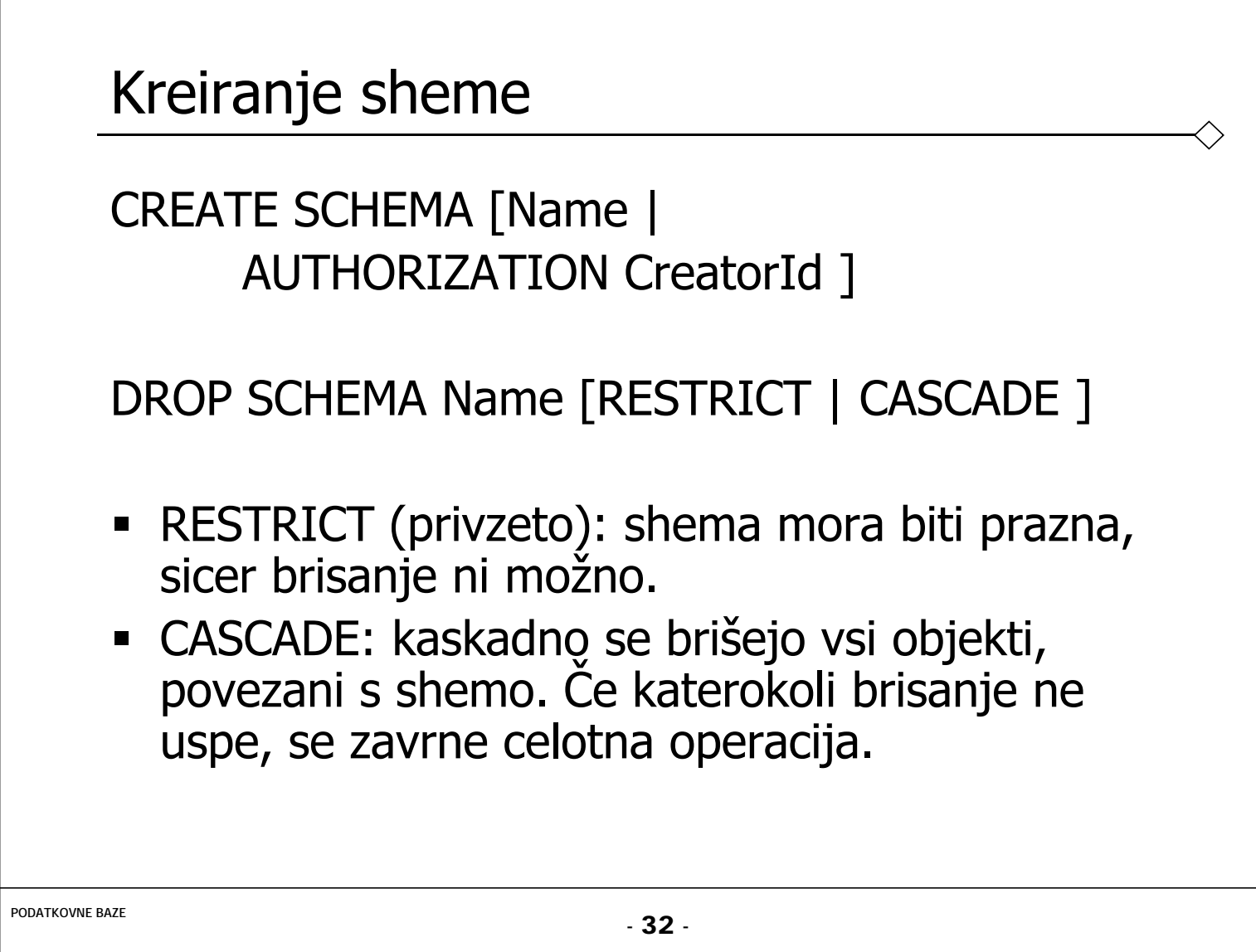

```
Kreiranje tabele...
```

```
CREATE TABLE TableName({colName dataType [NOT NULL] [UNIQUE]
  [DEFAULT defaultOption]
  [CHECK searchCondition] [,...]}
{[FOREIGN KEY (listOfFKColumns)
  REFERENCES ParentTableName [(listOfCKColumns)],
  [ON UPDATE referentialAction]
  [ON DELETE referentialAction ]] [,…]}
  {[CHECK (searchCondition)] [,…] }
[PRIMARY KEY (listOfColumns),]
{[UNIQUE (listOfColumns),] […,]}
)
```
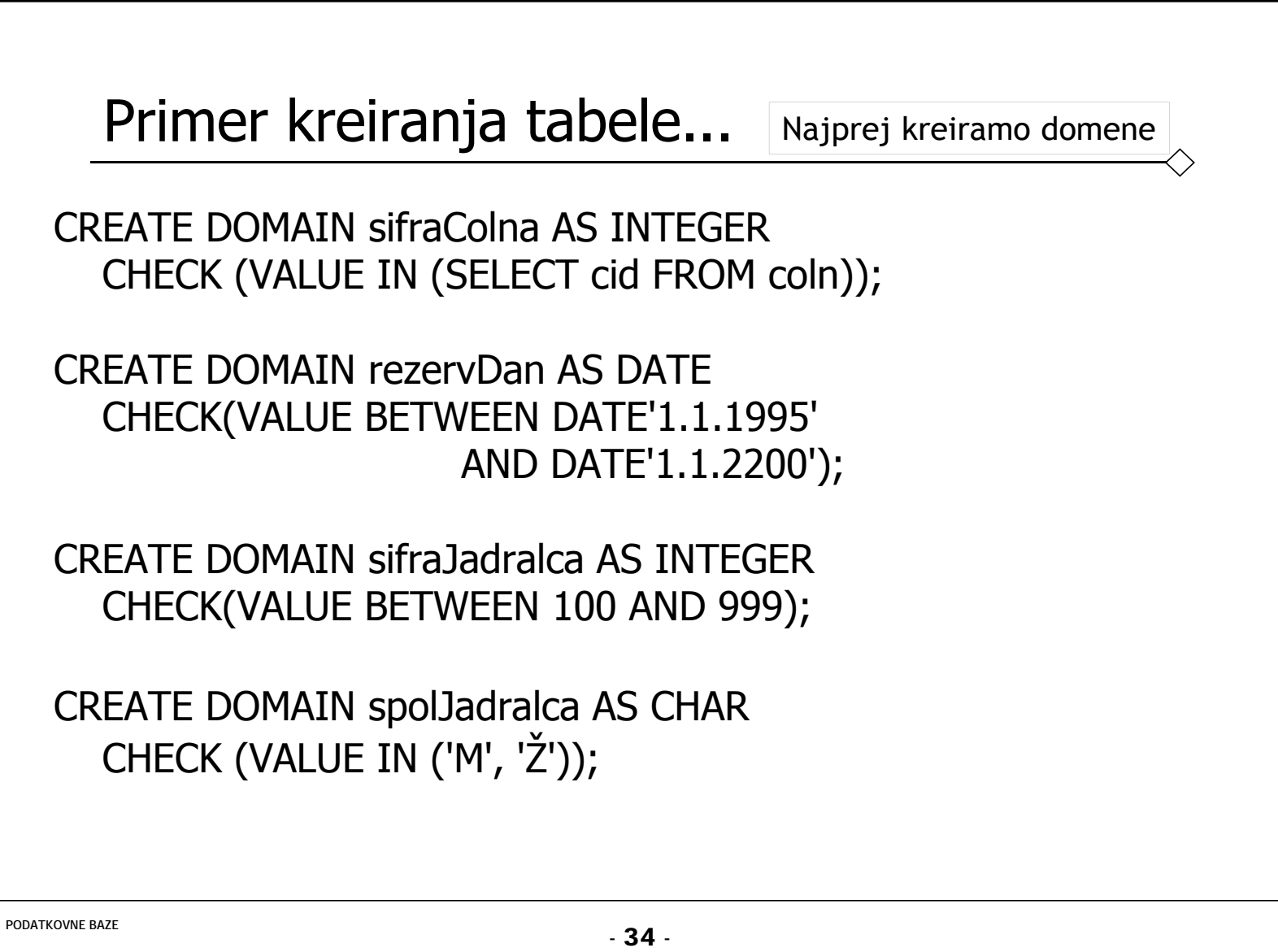

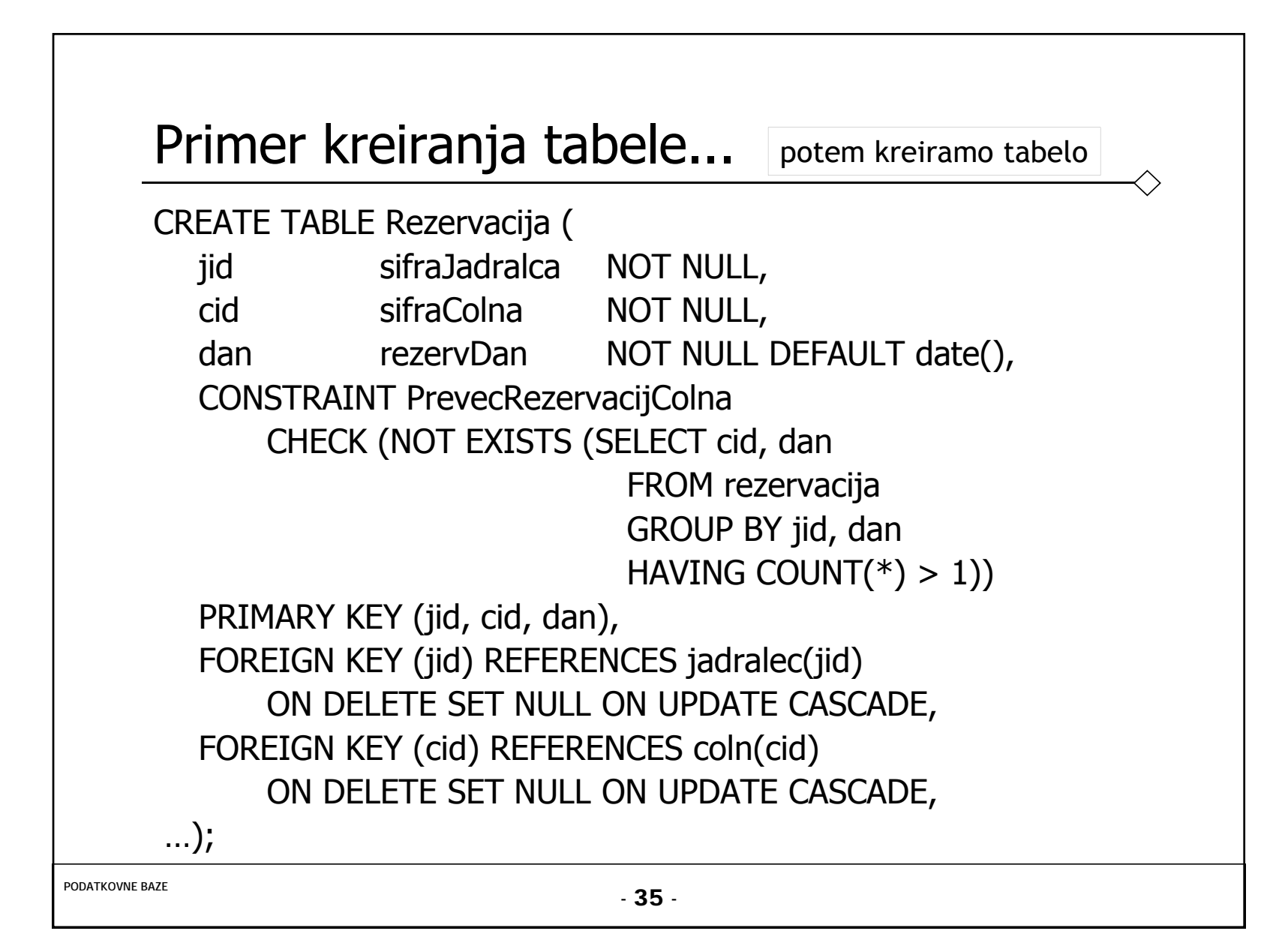

#### ALTER TABLE stavek...

- **S stavkom ALTER TABLE lahko:** 
	- Dodajamo ali ukinjamo stolpce v tabeli;
	- Dodajamo ali ukinemo omejitve tabele;
	- Za stolpce v tabeli določamo ali ukinjamo privzete vrednosti;
	- Spreminjamo podatkovne tipe stolpcev v tabeli;

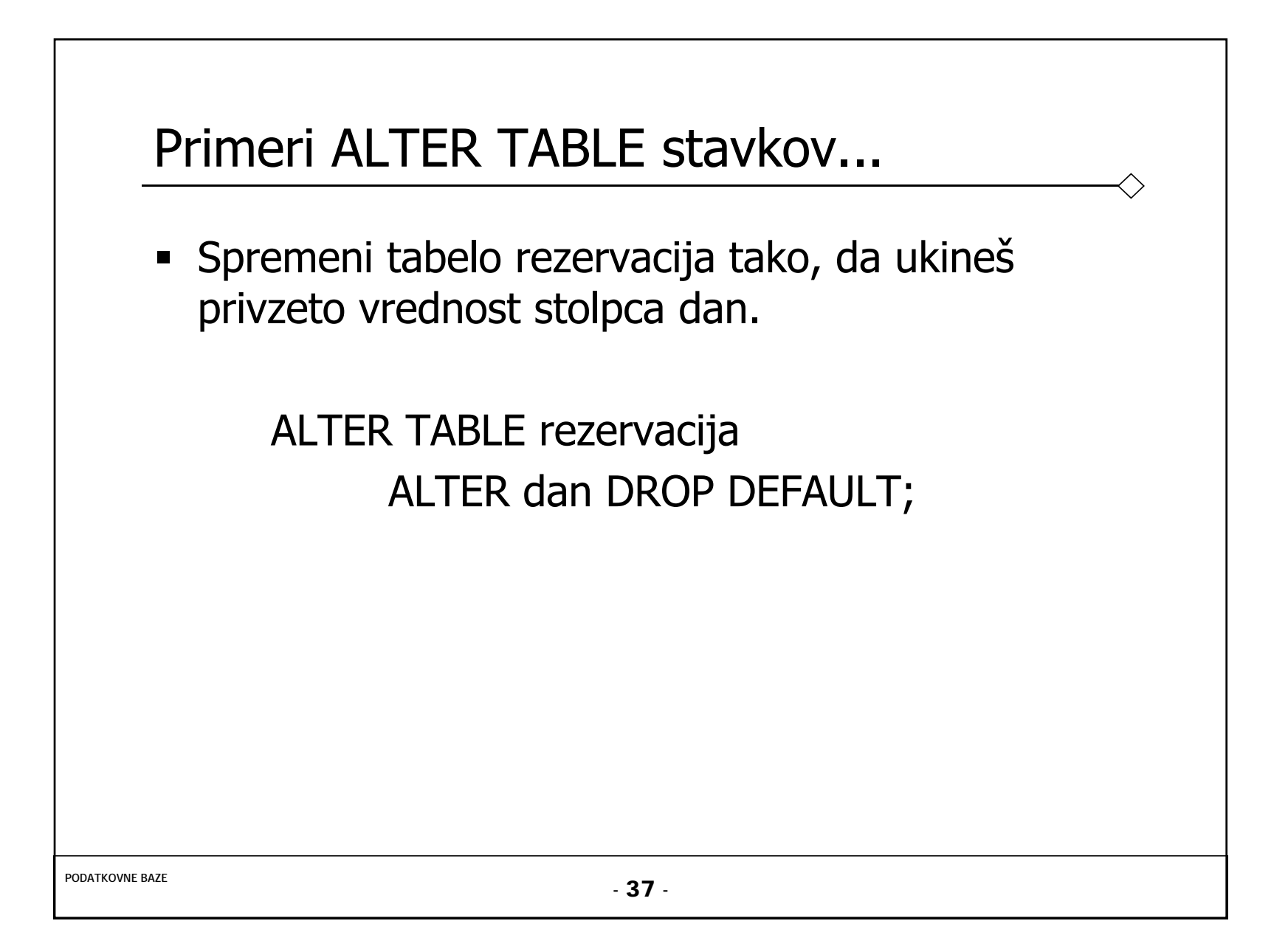

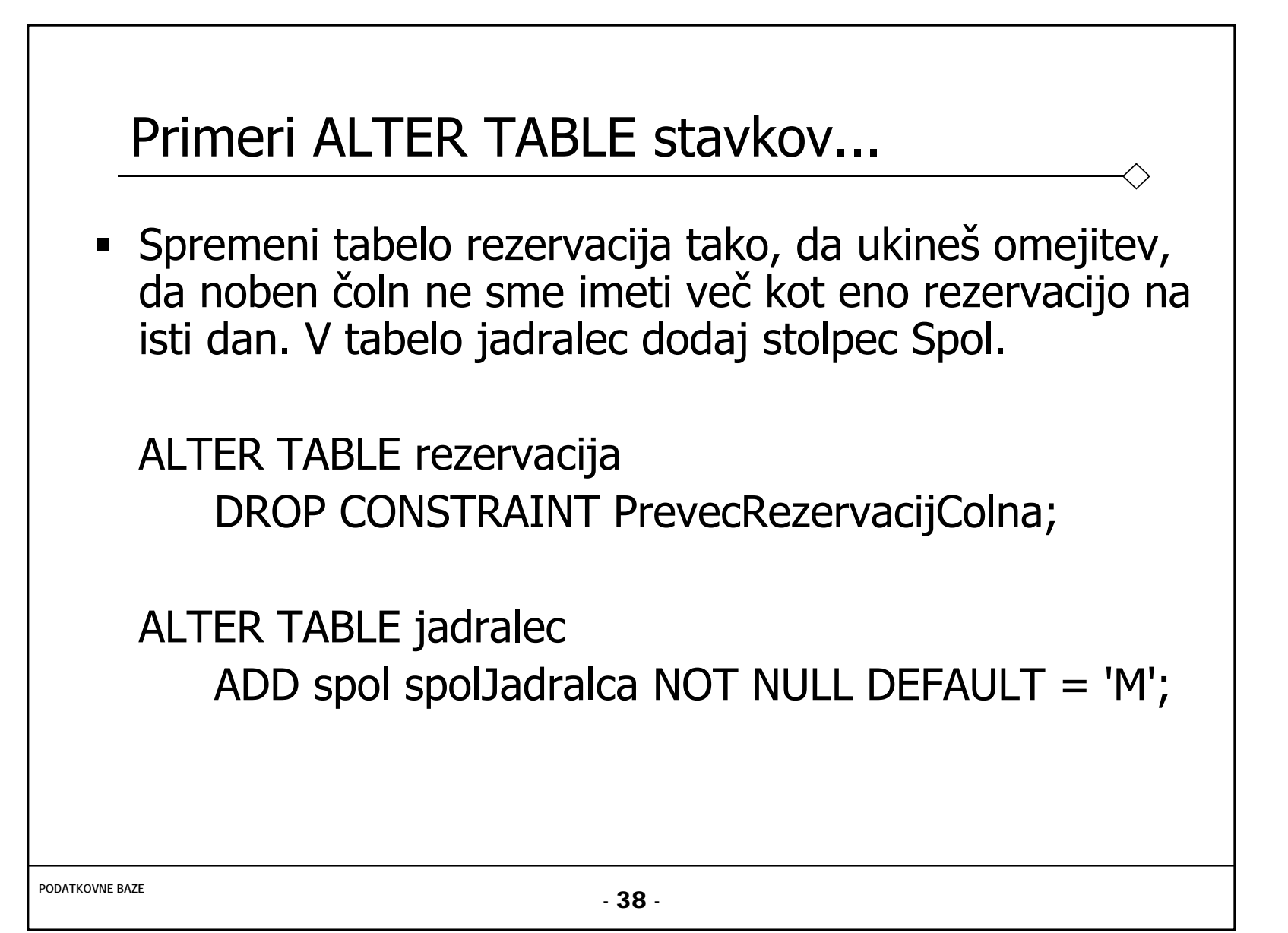

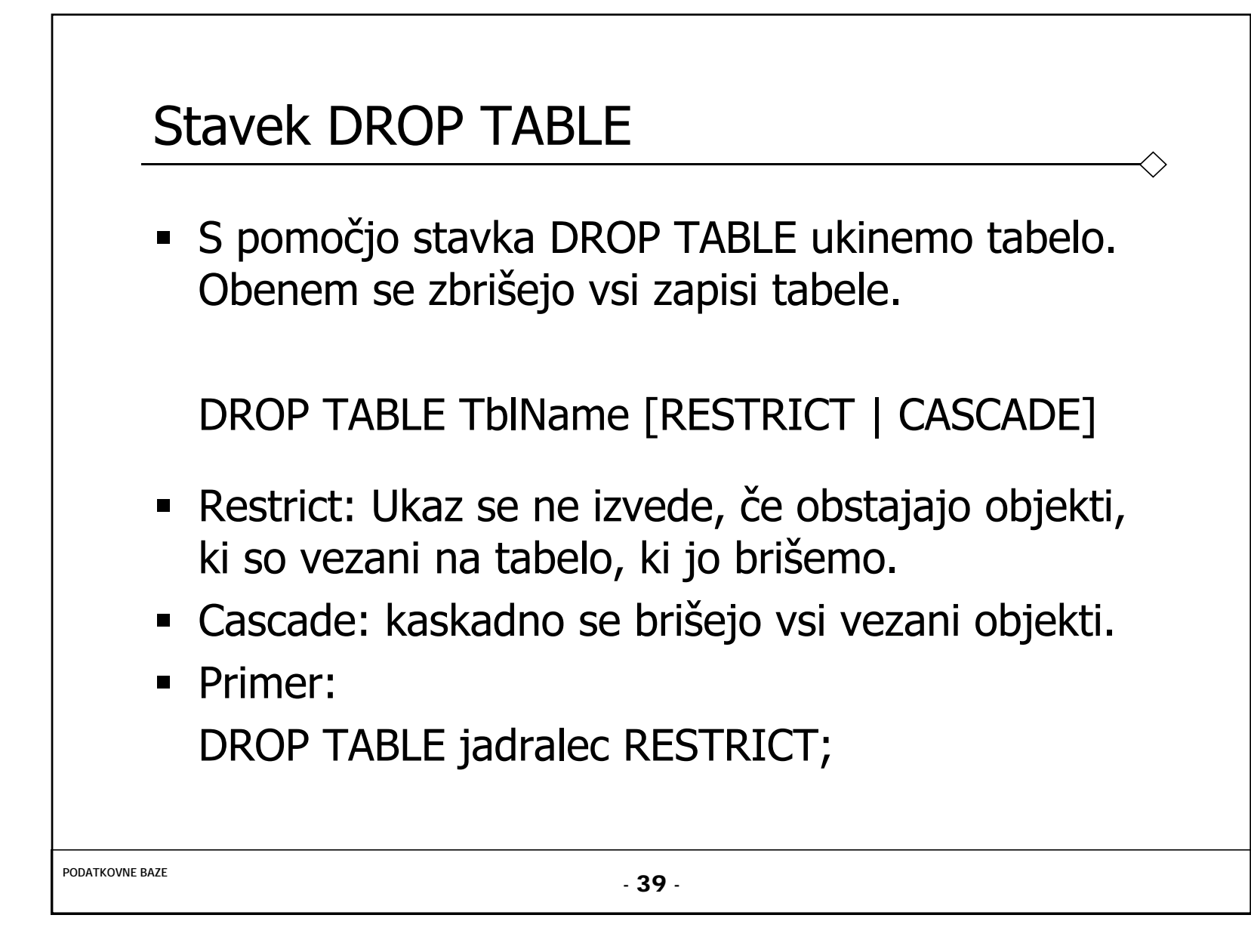